## Übung 1. Gekoppelte Pendel

Wir betrachten ein System aus zwei gleichen mathematischen Pendeln der Länge  $l_1 = l_2 = l$ mit Massen  $m_1 = m_2 = m$  im Schwerefeld mit Erdbeschleunigung g. Die Pendel bewegen sich beide in einer Ebene, und der Auslenkungswinkel der Pendel relativ zur Vertikalen wird mit q<sup>1</sup> und q<sup>2</sup> (kleine Auslenkungen!) bezeichnet. Weiterhin sind die Pendel durch eine masselose Feder gekoppelt, deren Länge gleich dem Abstand der Aufhängepunkte ist. Definiere  $\omega_g^2 = g/l$  und  $\omega_f^2 = f/m$ .

(i) Bestimme die beiden Eigenschwingungen des Systems.

(ii) Zur Zeit t = 0 seien die Pendel in Ruhe. Dann wird eines der beiden Pendel mit der Geschwindigkeit  $\dot{q}_1 = v$  angestossen. Zeige, dass sich das erste Pendel nach einer gewissen Zeit T, die bestimmt werden soll, beinahe in Ruhe befindet, und dass alle Energie zum zweiten ubergegangen ist. ¨

Hinweis: (i) Zeige, dass die Federkraft auf Masse m<sub>1</sub> für kleine Auslenkungen − f(q<sub>1</sub>−q<sub>2</sub>) ist. (ii) Hier soll man annehmen, dass die Federkonstante f klein ist, und die trigonometrische Identität  $sin(a) + sin(b) = 2 cos(\frac{a-b}{2}) sin(\frac{a+b}{2})$  benutzen.

Lösung. Für den Fall kleiner Auslenkungen wird das gekoppelte Pendel durch das Differentialgleichungssystem

$$
m\ddot{q}_1 = -mg\frac{q_1}{l} - f(q_1 - q_2)
$$
  
\n
$$
m\ddot{q}_2 = -mg\frac{q_2}{l} + f(q_1 - q_2)
$$
\n(L.1)

beschrieben, wobei  $ml^2$  das Trägheitsmoment eines mathematischen Pendels, sowie für kleine Auslenkungen  $-mglq_i$  das Drehmoment aufgrund der Schwerkraft und  $\pm fl^2(q_1-q_2)$  das Drehmoment aufgrund der Federkraft. Durch Definition von  $\omega_g^2 = g/l$  und  $\omega_f^2 = f/m$  lässt sich dieses System schreiben als

$$
\begin{pmatrix} \ddot{q}_1 \\ \ddot{q}_2 \end{pmatrix} = \begin{pmatrix} -(\omega_g^2 + \omega_f^2) & \omega_f^2 \\ \omega_f^2 & -(\omega_g^2 + \omega_f^2) \end{pmatrix} \begin{pmatrix} q_1 \\ q_2 \end{pmatrix}.
$$
\n(L.2)

(i) Mithilfe des Ansatzes

$$
\begin{pmatrix} q_1 \\ q_2 \end{pmatrix} = \begin{pmatrix} A_1 \\ A_2 \end{pmatrix} e^{i\lambda t} \tag{L.3}
$$

finden wir die zwei Eigenfrequenzen des System als Lösung von

$$
\det \begin{pmatrix} \lambda^2 - (\omega_g^2 + \omega_f^2) & \omega_f^2 \\ \omega_f^2 & \lambda^2 - (\omega_g^2 + \omega_f^2) \end{pmatrix} = 0
$$
 (L.4)

als  $\lambda_+ = \omega_g$  (symmetrische Schwingung) und  $\lambda_- = \sqrt{\omega_g^2 + 2\omega_f^2}$  (antisymmetrische Schwingung). Die Eigenvektoren der Schwingung sind  $(A_{1+}, A_{2+}) = (1, 1)$  und  $(A_{1-}, A_{2-}) = (1, -1)$ .

(ii) Die allgemeine Lösung für eine gekoppelte Schwingung ist

$$
\begin{pmatrix} q_1 \\ q_2 \end{pmatrix} = (a_+ \sin(\lambda_+ t) + b_+ \cos(\lambda_+ t)) \begin{pmatrix} 1 \\ 1 \end{pmatrix} + (a_- \sin(\lambda_- t) + b_- \cos(\lambda_- t)) \begin{pmatrix} 1 \\ -1 \end{pmatrix}.
$$
 (L.5)

Mithilfe der Anfangsbedingungen  $q_1(t = 0) = q_2(t = 0) = 0$  findet man leicht  $b_+ = b_- = 0$ , ausserdem folgt aus  $\dot{q}_1(t=0) = v$  und  $\dot{q}_2(t=0) = 0$ 

$$
v = \lambda_+ a_+ + \lambda_- a_-, \tag{L.6}
$$

$$
0 = \lambda_+ a_+ - \lambda_- a_-, \tag{L.7}
$$

woraus folgt, dass  $a_{\pm} = v/(2\lambda_{\pm})$  und somit

$$
\begin{pmatrix} q_1 \\ q_2 \end{pmatrix} = \frac{v}{2} \begin{pmatrix} \sin(\lambda + t)/\lambda + \sin(\lambda - t)/\lambda \\ \sin(\lambda + t)/\lambda + \sin(\lambda - t)/\lambda \end{pmatrix}.
$$
 (L.8)

Für kleine Federkonstante  $f$  gilt  $\omega_f \ll \omega_g$  und somit

$$
\frac{1}{\lambda_{-}} = \frac{1}{\omega_g \sqrt{1 + 2(\omega_f/\omega_g)^2}} = \frac{1}{\omega_g} \left( 1 + \mathcal{O}\left((\omega_f/\omega_g)^2\right) \right) \tag{L.9}
$$

und wir erhalten

$$
\begin{pmatrix} q_1 \\ q_2 \end{pmatrix} \approx \frac{v}{2\omega_g} \begin{pmatrix} \sin(\lambda_+ t) + \sin(\lambda_- t) \\ \sin(\lambda_+ t) - \sin(\lambda_- t) \end{pmatrix} = \frac{v}{\omega_g} \begin{pmatrix} \cos((\lambda_+ - \lambda_-)t/2)\sin((\lambda_+ + \lambda_-)t/2) \\ \cos((\lambda_+ + \lambda_-)t/2)\sin((\lambda_+ - \lambda_-)t/2) \end{pmatrix}.
$$
 (L.10)

Wir betrachten nun  $q_1(t)$  und  $\dot{q}_1(t)$  für kleine f,

$$
q_1(t) = \frac{v}{\omega_g} \left( \cos((\lambda_+ - \lambda_-)t/2) \sin((\lambda_+ + \lambda_-)t/2) + \mathcal{O}((\omega_f/\omega_g)^2) \right) \tag{L.11}
$$

$$
\dot{q}_1(t) = \frac{v}{\omega_g} \left( \cos((\lambda_+ - \lambda_-)t/2) \cos((\lambda_+ + \lambda_-)t/2) + \mathcal{O}((\omega_f/\omega_g)^2) \right) \tag{L.12}
$$

und erkennen, dass für  $T = \pi/(\lambda - \lambda_+) \approx \pi \omega_g/\omega_f^2$  die Masse  $m_1$  (beinahe) zum Stillstand kommt, also  $q_1(T) \approx 0$ und  $\dot{q}_1(T) \approx 0$ .

## Übung 2. Gekoppelte Federn

Wir betrachten ein System von N identischen Teilchen der Massen m mit Koordinaten  $x =$  $(x_1, x_2, \ldots, x_N)^T$ , die auf einem Ring angeordnet sind (siehe Abbildung 1). Die Teilchen sind über Federn der Federkonstante  $f$  miteinander gekoppelt, wobei wir annehmen, dass die Federkräfte auf jedes Teilchen genau entlang der Tangentialen wirken.

- (i) Finde die Bewegungsgleichungen für x in der Form  $\ddot{\mathbf{x}} = cA\mathbf{x}$ , wobei  $c \in \mathbb{R}$  eine Konstante ist.
- (ii) Das System hat eine zyklische Symmetrie:

$$
S: (x_1, x_1, \dots, x_N) \to (x_2, x_3, \dots, x_N, x_1). \tag{1}
$$

Finde die Matrixdarstellung für S und diagonalisiere diese, d.h. finde Eigenvektoren  $\mathbf{e}_k \in \mathbb{R}^N$ und Eigenwerte  $\lambda_k \in \mathbb{C}$ , so dass

$$
S\mathbf{e}_k = \lambda_k \mathbf{e}_k \tag{2}
$$

erfüllt ist.

- (iii) Warum lassen sich die Bewegungsgleichungen nun deutlich vereinfachen?
- (iv) Verwende die Entwicklung  $\mathbf{x}(t) = \sum_k u_k(t) \mathbf{e}_k$  und zeige, dass

$$
\ddot{u}_k = -\omega_k^2 u_k. \tag{3}
$$

Finde die  $\omega_k$ . Was bedeuten diese?

(v) Beschreibe die Lösungen, die  $\lambda_k = \pm 1$  entsprechen.

Lösung. (i) Die Bewegungsgleichungen sind

$$
m\ddot{x}_i = -f((x_i - x_{i+1}) + (x_i - x_{i-1})).
$$
\n(L.13)

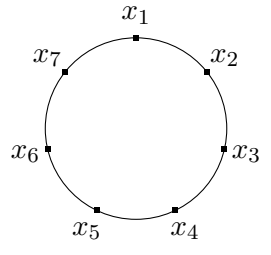

Abbildung 1: Anordnung von 7 identischen Teilchen auf einem Ring.

Damit ist  $c = -\frac{f}{m}$  und

$$
A = \begin{pmatrix} 2 & -1 & 0 & 0 & \dots & -1 \\ -1 & 2 & -1 & 0 & \dots & 0 \\ 0 & -1 & 2 & -1 & \dots & 0 \\ \vdots & \ddots & \ddots & \ddots & \ddots & \vdots \\ -1 & 0 & 0 & \dots & -1 & 2 \end{pmatrix}.
$$
 (L.14)

 $(ii)$  Es ist

$$
S_{ij} = \delta_{i,j+1} \tag{L.15}
$$

$$
= \begin{pmatrix} 0 & 1 & 0 & 0 & \dots \\ 0 & 0 & 1 & 0 & \dots \\ \vdots & \vdots & \ddots & \ddots & \vdots \\ 1 & 0 & 0 & 0 & \dots \end{pmatrix} . \tag{L.16}
$$

Da  $S^N = \mathbb{I}$  gilt, muss für alle Eigenwerte  $\lambda^N = 1$  gelten. Das gleiche Ergebnis lässt sich durch Aufstellen von  $\det(S - \lambda \mathbb{I}) = 0$  und Verwendung des Laplaceschen Entwicklungssatzes finden. Die Eigenwerte sind also

$$
\lambda_k = e^{2\pi i \frac{k}{N}}.\tag{L.17}
$$

Für die Eigenvektoren ergibt sich in Komponenten:

$$
\sum_{j} S_{ij}(\mathbf{e}_k)_j = e^{2\pi i \frac{k}{N}}(\mathbf{e}_k)_i
$$
  
\n
$$
(\mathbf{e}_k)_j = e^{2\pi i \frac{k}{N}}(\mathbf{e}_k)_{j-1}.
$$
\n(L.18)

Hier wurde wiederum die zyklische Eigenschaft der Komponenten benutzt. Als Lösung ergibt sich

 $\overline{S}$ 

$$
(\mathbf{e}_k)_j = e^{2\pi i \frac{k}{N}j}.\tag{L.19}
$$

(iii) Da die beiden Matrizen  $S$  und  $A$  kommutieren gibt es eine gemeinsame Eigenbasis. Da es in diesem Fall keine entarteten Eigenwerte gibt, die Eigenräume also eindimensional sind, können wir  $A$  einfach in der soeben gefundenen Eigenbasis von S diagonalisieren indem wir die Eigenwerte ausrechnen. Es ergibt sich

$$
(A\mathbf{e}_k)_j = 2(\mathbf{e}_k)_j - (\mathbf{e}_k)_{j+1} - (\mathbf{e}_k)_{j-1}
$$
  
\n
$$
= (2 - e^{2\pi i \frac{k}{N}} - e^{-2\pi i \frac{k}{N}})(\mathbf{e}_k)_j
$$
  
\n
$$
= 2\left(1 - \cos\left(2\pi \frac{k}{N}\right)\right)(\mathbf{e}_k)_j.
$$
 (L.20)

Die Eigenwerte von  $A$  sind also

$$
a_k = 2\left(1 - \cos\left(2\pi \frac{k}{N}\right)\right) = 4\sin^2\left(\pi \frac{k}{N}\right). \tag{L.21}
$$

(iv) Durch Einsetzen findet man

$$
\sum_{k} \ddot{u}_k(t) \mathbf{e}_k = -\frac{f}{m} \sum_{k} a_k u_k(t) \mathbf{e}_k, \tag{L.22}
$$

so dass die Behauptung folgt, wobei die  $\omega_k$  sich mit Gl. L.21 zu

$$
\omega_k = 2\sqrt{\frac{f}{m}\sin^2\left(\pi\frac{k}{N}\right)}\tag{L.23}
$$

ergeben. Dies sind die Winkelgeschwindigkeiten der Eigenschwingungen des Systems.

(v)

- i)  $\lambda = 1$  ergibt sich für  $k = N$ , es ist also  $\omega = \omega_N = 0$ . Durch Integration der Differentialgleichung ergibt sich  $u_N(t) = at + b$  mit  $a, b \in \mathbb{R}$ . Die Lösung ist also eine gleichmäßige Rotation.
- ii)  $\lambda = -1$  ergibt sich für  $k = \frac{N}{2}$ . Es ist dann  $u_{N/2}(t) = u_{\pm}e^{\pm 2i\sqrt{t}}$  $f/mt$  und  $(**e**<sub>N/2</sub>)<sub>i</sub> = (-1)<sup>i</sup>,$  also

$$
x_i(t) = u_{\pm} e^{\pm 2i\sqrt{f/m}t} (-1)^i.
$$
 (L.24)

Die Teilchen mit geradem bzw. ungeradem Index oszillieren also mit einer relativen Phasenverschiebung.

## Übung 3. Phasenportrait gedämpfter Schwingungen

Wir betrachten einen gedämpften Oszillator,

$$
m\ddot{x} = -fx - r\dot{x}.\tag{4}
$$

(i) Zeichne das Phasenportrait in der  $(x, \dot{x})$ -Ebene für die Anfangsbedingung  $x(0) = 1, \dot{x}(0) \in$  $\{0, 1, -1, -2\}$  in den 4 Fällen, wie im Skript, wenn die Dämpfung eine der folgenden ist:

- 1.  $\beta = 0, \alpha \neq 0$
- 2.  $0 < \beta < \alpha$
- 3.  $\beta = \alpha$
- 4.  $\beta > \alpha$

Hier  $\beta = \frac{r}{2r}$  $\frac{r}{2m}, \alpha = \sqrt{\frac{f}{m}}$  $\frac{1}{m}$ . Die Abbildung sollte mit dem Computer angefertigt werden, beispielsweise mit Matlab, Mathematica oder Python/Matplotlib.

(ii) Beschreibe das Verhalten des Systems anhand der Phasenportraits.

**Lösung.** (i) Die Lösung für  $x(t)$  kann dem Skript entnommen werden (mit  $\omega_0 = \sqrt{\alpha^2 - \beta^2}$ ):

$$
\alpha \neq \beta \quad : \quad x(t) = x(0)e^{-\beta t} \left( \cos \omega_o t + \frac{\beta}{\omega_0} \sin \omega_0 t \right) + \dot{x}(0)e^{-\beta t} \frac{1}{\omega_0} \sin \omega_0 t \tag{L.25}
$$

$$
\alpha = \beta \quad : \quad x(t) = x(0)e^{-\beta t} (1 + \beta t) + \dot{x}(0)e^{-\beta t}t. \tag{L.26}
$$

Die Ableitung nach der Zeit ergibt:

$$
\alpha \neq \beta \quad : \quad \dot{x}(t) = -x(0)e^{-\beta t} \frac{\beta^2 + \omega_0^2}{\omega_0} \sin \omega_0 t + \dot{x}(0)e^{-\beta t} \left(\cos \omega_0 t - \frac{\beta}{\omega_0} \sin \omega_0 t\right) \tag{L.27}
$$

$$
\alpha = \beta \quad : \quad \dot{x}(t) = -x(0)e^{-\beta t}\beta^{2}t + \dot{x}(0)e^{-\beta t}(1-\beta t). \tag{L.28}
$$

Die zu betrachtenden Fälle sind (1)  $\beta = 0$ , (2)  $0 < \beta < \alpha$ , (3)  $\beta = \alpha$ , (4)  $\beta > \alpha$ . Ein Python-Programm findet sich auf der nächsten Seite, die Ausgabe in Abb. 2.

(ii) Die Fälle sind:

- (1) In diesem Fall oszilliert das System ungedämpft. Das Phasenportrait ist also eine geschlossene Kurve.
- (2) In diesem Fall ist die Oszillation schwach gedämpft. Es gibt also einen Ausschlag über den Gleichgewichtspunkt hinaus.
- (3) In diesem Grenzfall gibt es für  $\dot{x}(0) = 0$  gerade keinen Ausschlag über den Gleichgewichtspunkt hinaus. Bei entsprechender Anfangsgeschwindigkeit schlägt das System über den Gleichgewichtspunkt hinaus aus, kehrt dann aber vom Umkehrpunkt ohne weitere Oszillationen zur Gleichgewichtslage zurück.
- (4) In diesem Fall ist der Abfall der Geschwindigkeit schneller, jedoch ist die Ruckkehr zum Gleichgewichts- ¨ punkt langsam (nicht im Phasenportrait zu erkennen).

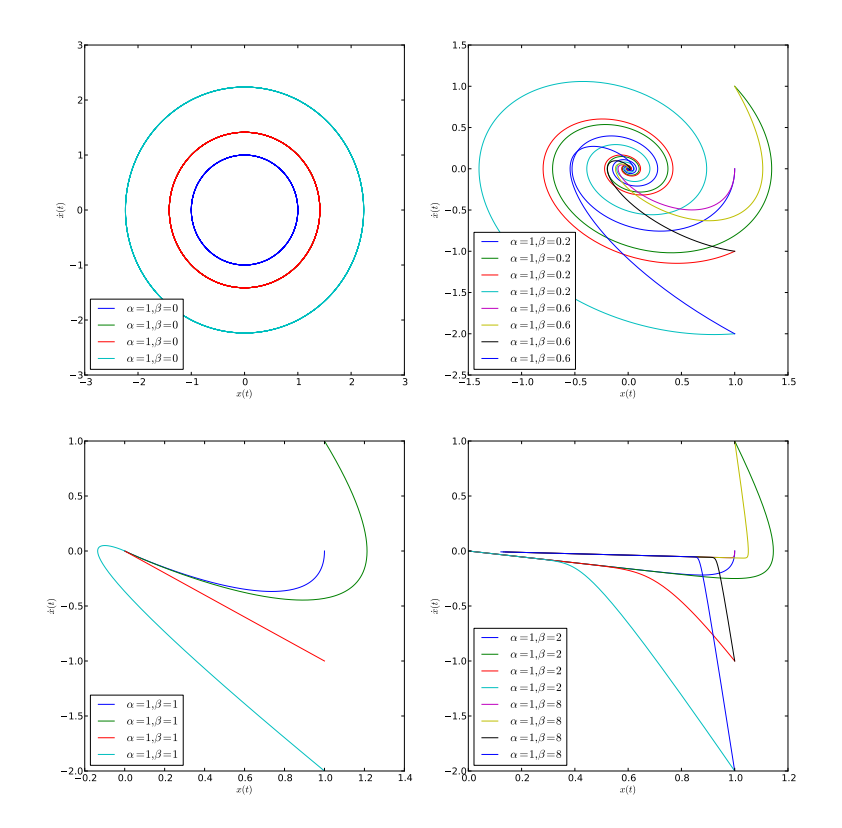

Abbildung 2: Phasenportraits.

```
import math as m, numpy as np, matplotlib pyplot as plt
def plot( alpha, beta, x0, dx0, tmax):
     if alpha != beta:
          w0 = np.sqrt(complex(alpha * alpha - beta * beta))x =lambda t, x0, dx0: x0 * np. exp(-beta * t) * (np \cdot cos(w0 * t) + beta/w0 * np.
               \sin(w0*t) + dx0*np.exp(-beta*t)*1/w0*np.sin(w0*t)
          dx =lambda t, x0, dx0: -x0*np. exp(-beta*t) *(beta*beta+w0*w0)/w0*np.
               \sin(w0*t) + dx0*np \cdot \exp(-beta*t)*(np \cdot \cos(w0*t) - beta/w0*np \cdot \sin(kt))w0*t)
     else :
          x =lambda t, x0, dx0: x0∗np. exp(-beta*t)*(1+ beta*t) + dx0*np. exp(-
               beta * t) * t
          dx =lambda t, x0, dx0: -x0*np. exp(-beta*t) *beta*beta*t + dx0*np. exp
               (-\text{beta}*t)*(1-\text{beta}*t)t = np. linspace (0, \text{tmax}, 1000)lines = plt . plot (np.read(x(t, x0, dx0)), np. real (dx(t, x0, dx0)))plt. x \,label("x(t))"
     plt. ylabel (" \$\dot{\text{dot}}\{x\}(t) \")
     lines [0]. set label ("\sqrt{$\lambda$}lapha = %s, \lambdaeta = %s$" % (alpha, beta))
tmax = 10∗m. pi
plt. figure (figgsize = (16,16))
dx0 = [0,1,-1,-2]plt.subplot(221)[ \text{plot} (1, 0, 1, dx0, \text{tmax}) \text{ for } dx0, \text{ in } dx0 ]plt. legend (loc=3)
plt.subplot(222)[ \text{plot} (1, 0.2, 1, dx0, \text{tmax}) \text{ for } dx0, \text{ in } dx0][ \text{plot} (1, 0.6, 1, dx0_-, \text{tmax}) \text{ for } dx0_-, \text{in } dx0 ]plt. legend (loc=3)plt.subplot(223)[ \text{plot} (1, 1, 1, 1, dx0, \text{tmax}) \text{ for } dx0, \text{ in } dx0 ]plt.legend(\text{loc}=3)plt.subplot(224)[ \text{plot} (1, 2, 1, dx0, \text{tmax}) \text{ for } dx0, \text{ in } dx0][ \text{plot} (1, 8, 1, dx0, \text{tmax}) \text{ for } dx0, \text{ in } dx0 ]plt. legend (loc=3)plt.savefig (" phasenportrait.pdf")
plt.show()
```